**Информатика** 

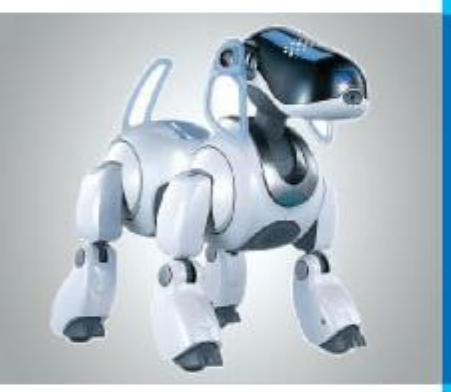

## ТЕКСТОВЫЕ ДОКУМЕНТЫ И ТЕХНОЛОГИИ ИХ СОЗДАНИЯ **ОБРАБОТКА ТЕКСТОВОЙ ИНФОРМАЦИИ**

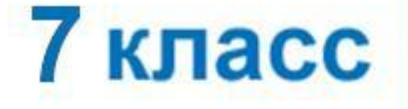

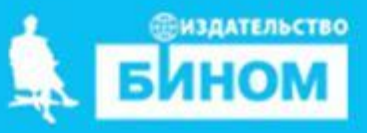

#### **Ключевые слова**

- **• документ**
- 
- **• текстовый документ**
- **• элементы текстового документа**
- **• подготовка текстовых документов**
- **• текстовый редактор**
- **• текстовый процессор**
- **• редактирование текста**
- **• форматирование и форматы текстовых файлов**

## **Текстовый документ и его структура**

**Текстовый документ** - информация, представленная на бумажном, электронном или ином материальном носителе

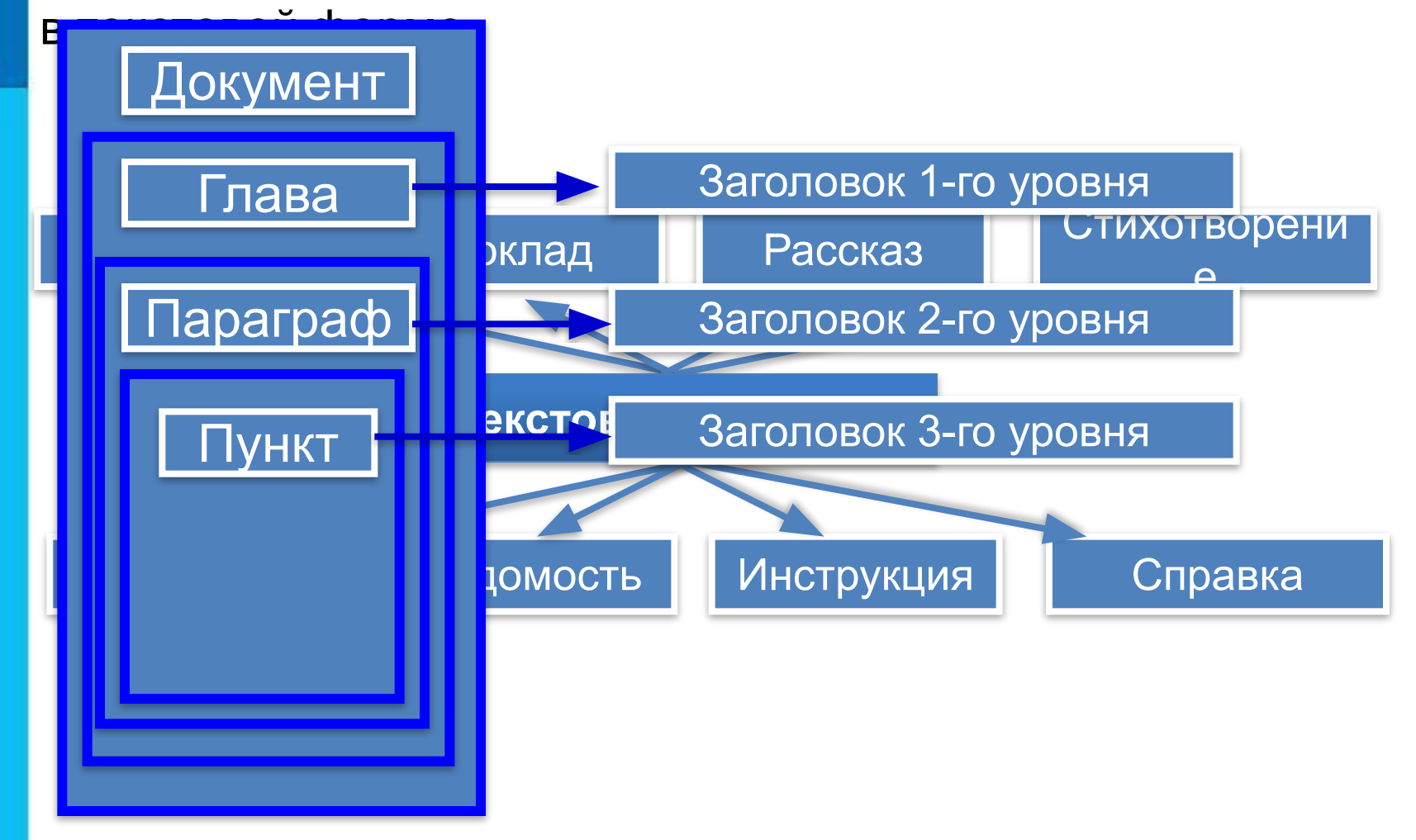

#### **Технология подготовки текстовых документов**

«Компьютерная» технология обладает рядом преимуществ по сравнению с технологией «бумажной».

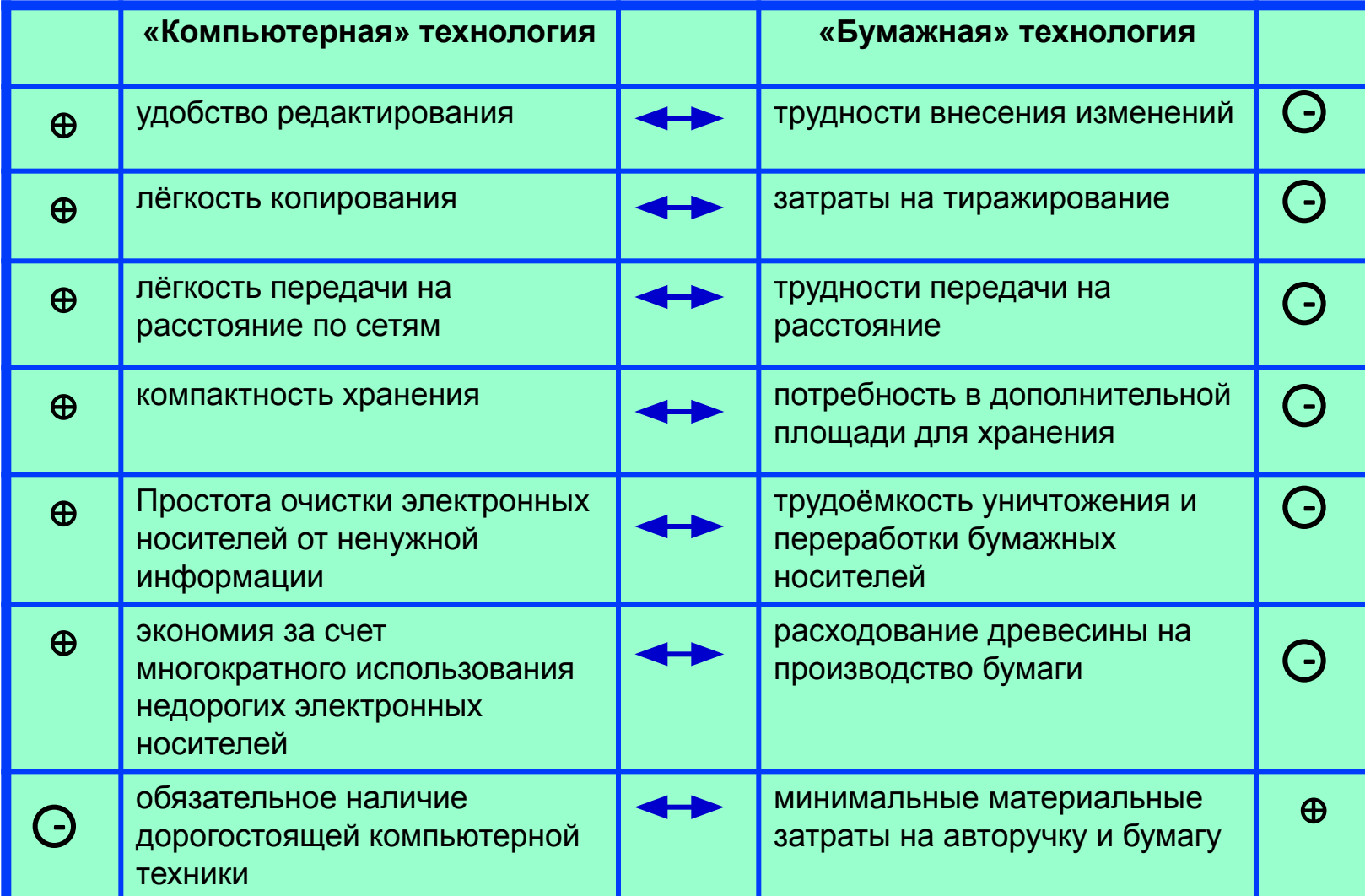

**Компьютерные инструменты создания текстовых документов** Для работы с текстовыми документами используют **текстовый редактор** и **текстовый процессор.**

**Текстовый редактор** – это прикладная программа для создания обработки текстовых документов.

**Текстовый процессор** – это текстовый редактор с широкими возможностями.

# **Набор (ввод) текста**

Подготовка документа на компьютере состоит из таких этапов, как **набор**, **редактирование** и **форматирование**. **Набор (ввод)** текста осуществляется с помощью клавиатуры. Навык квалифицированного клавиатурного письма сегодня считается социальным, общекультурным.

Расположение букв на клавиатуре выполнено с учётом принципа «наибольшей повторяемости».

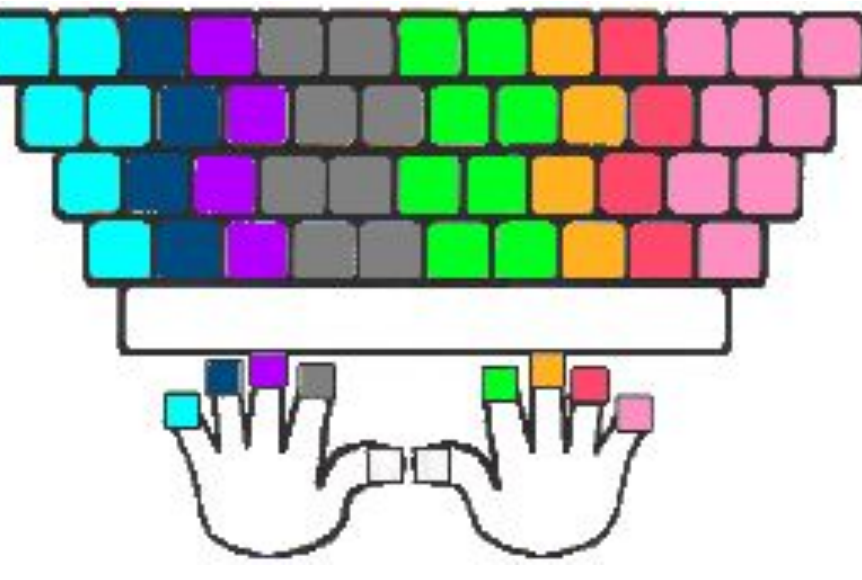

Зоны ответственности пальцев на клавиатуре

# **Опорный конспект**

**Подготовка документа на компьютере** состоит из таких этапов, как набор, редактирование и форматирование.

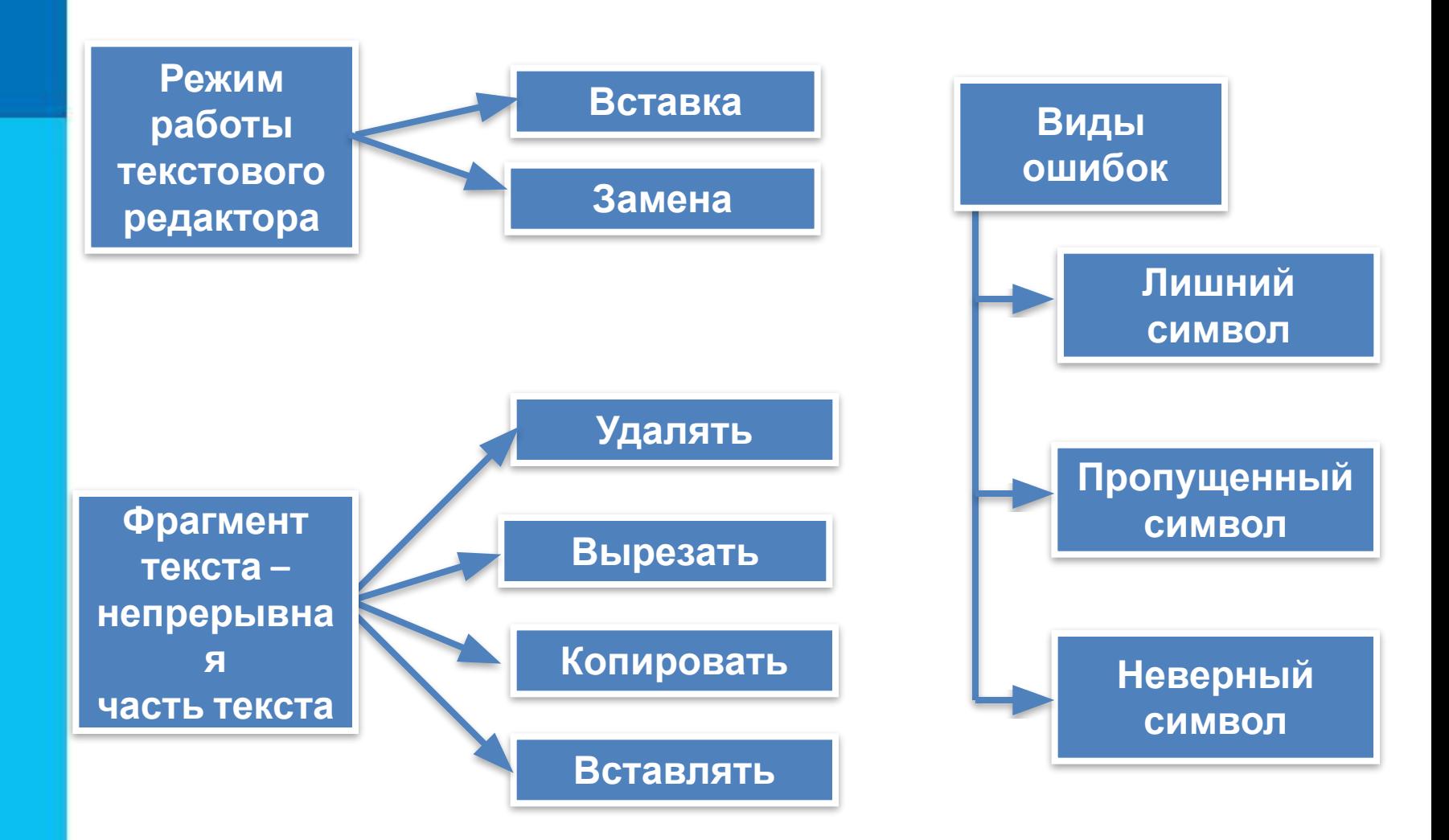

## **Общие сведения о форматировании**

**Форматирование текста** – изменение внешнего вида документа, а так же процесс оформления текста. Основная цель форматирования - сделать восприятие готового документа простым и приятным для читателя.

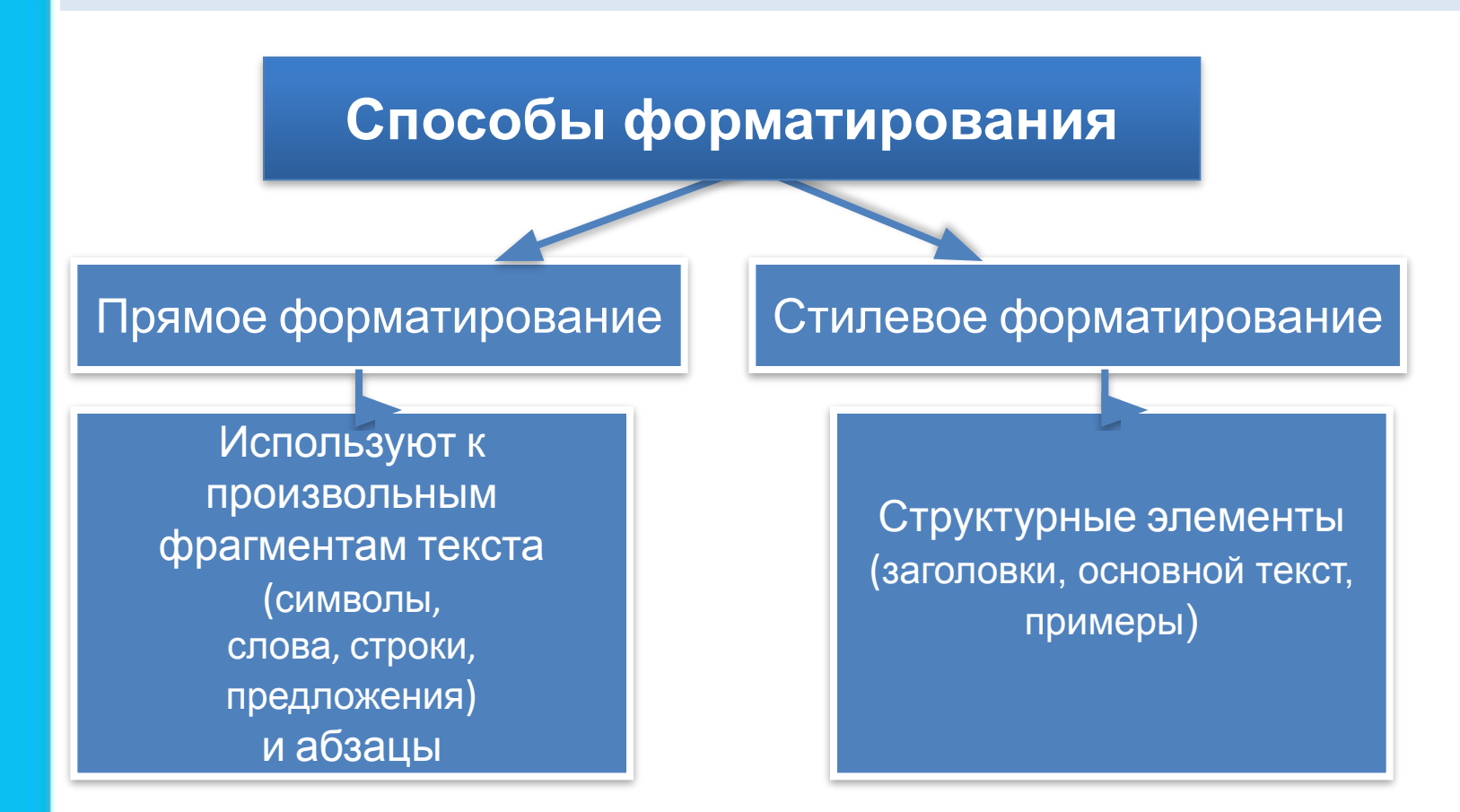

# Стилевое форматирование

Применяют к структурным элементам, несущим одну и ту же функциональную нагрузку.

Назначается определённый стиль форматирования - набор параметров форматирования (шрифт, его начертание и размер, отступ первой строки, междустрочный интервал).

Преимущества стилевого форматирования

экономит время применить стиль как набор параметров форматирования значительно быстрее, чем задавать соответствующие параметры один за другим

обеспечивает единообразие в оформлении **ТЕКСТОВОГО** документа; применение определённого стиля вносит строгость в оформление документа

ПОЗВОЛЯЕТ быстро изменить **ВИД ОТДЕЛЬНЫХ** элементов во всем документе достаточно внести изменения в стиль, и оформление будет изменено во всём документе

## **Форматирование страниц документов**

При оформлении текстового документа, предназначенного для печати, особое внимание следует уделить его расположению на листах бумаги.

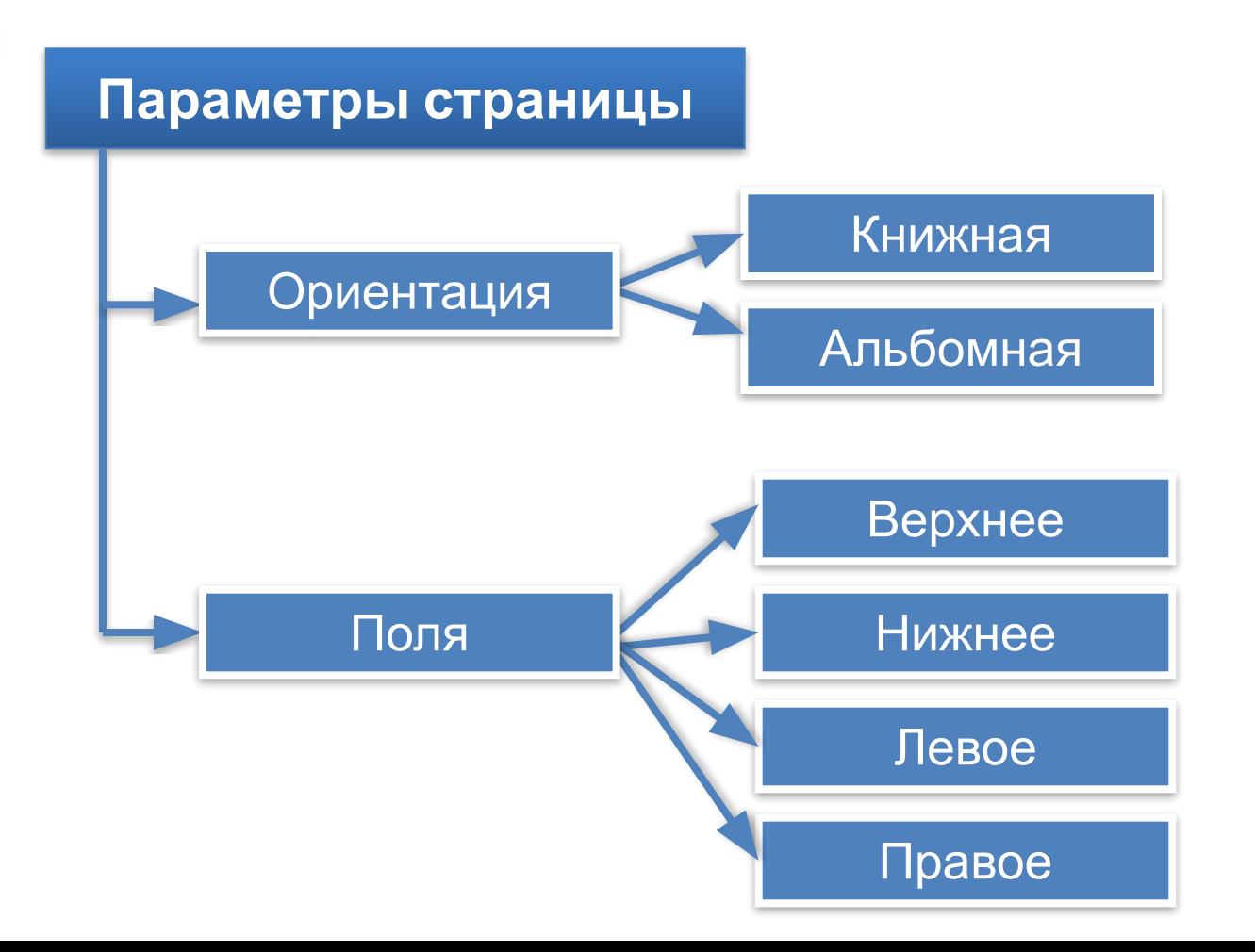

#### **Сохранение документа в различных текстовых форматах**

При сохранении текстового документа в файле на внешнем носителе сохраняется собственно текст и команды его форматирования.

**Форматы текстовых файлов**

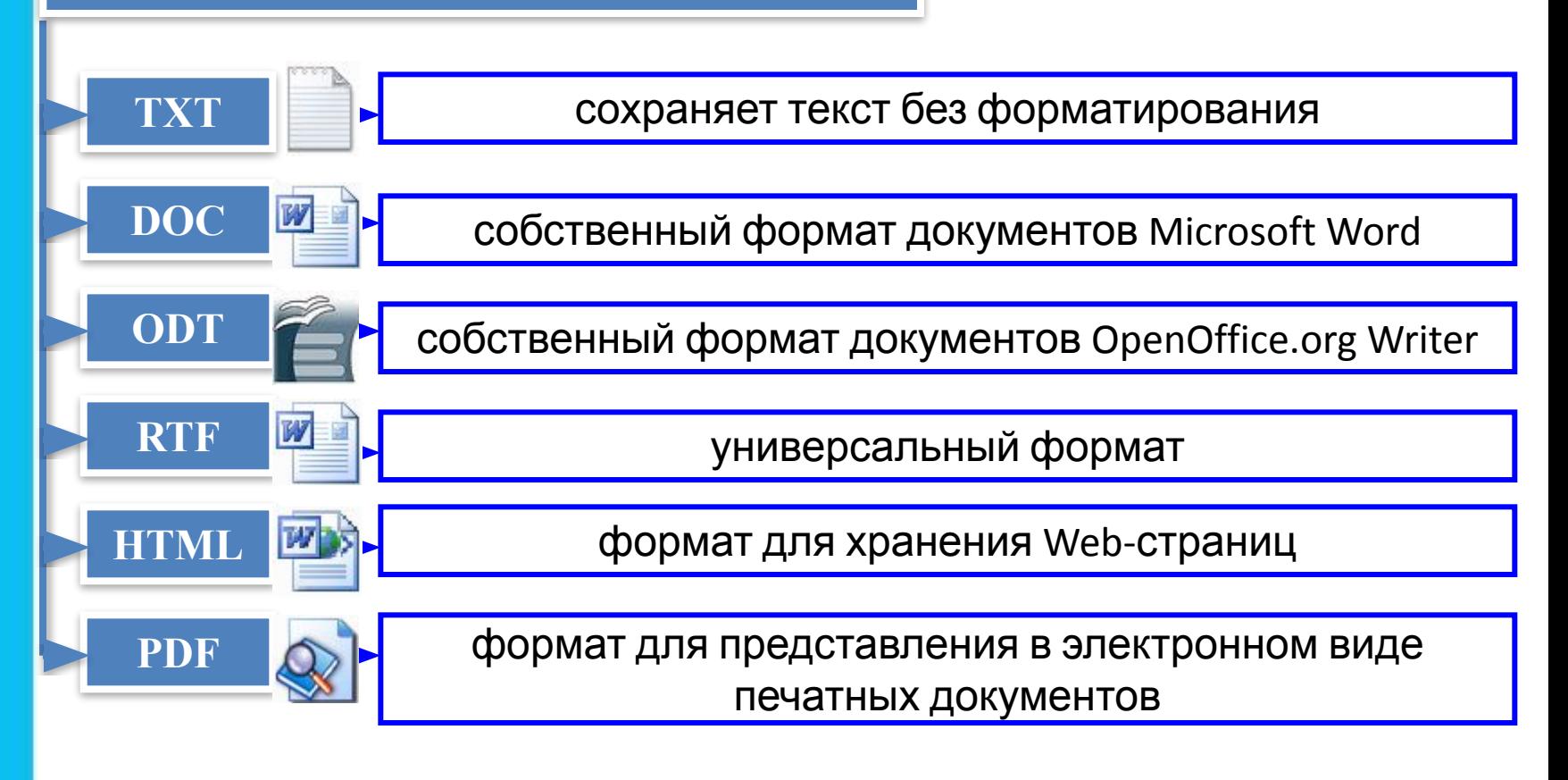

# **Опорный конспект**

#### **Форматирование текста** — процесс его оформления.

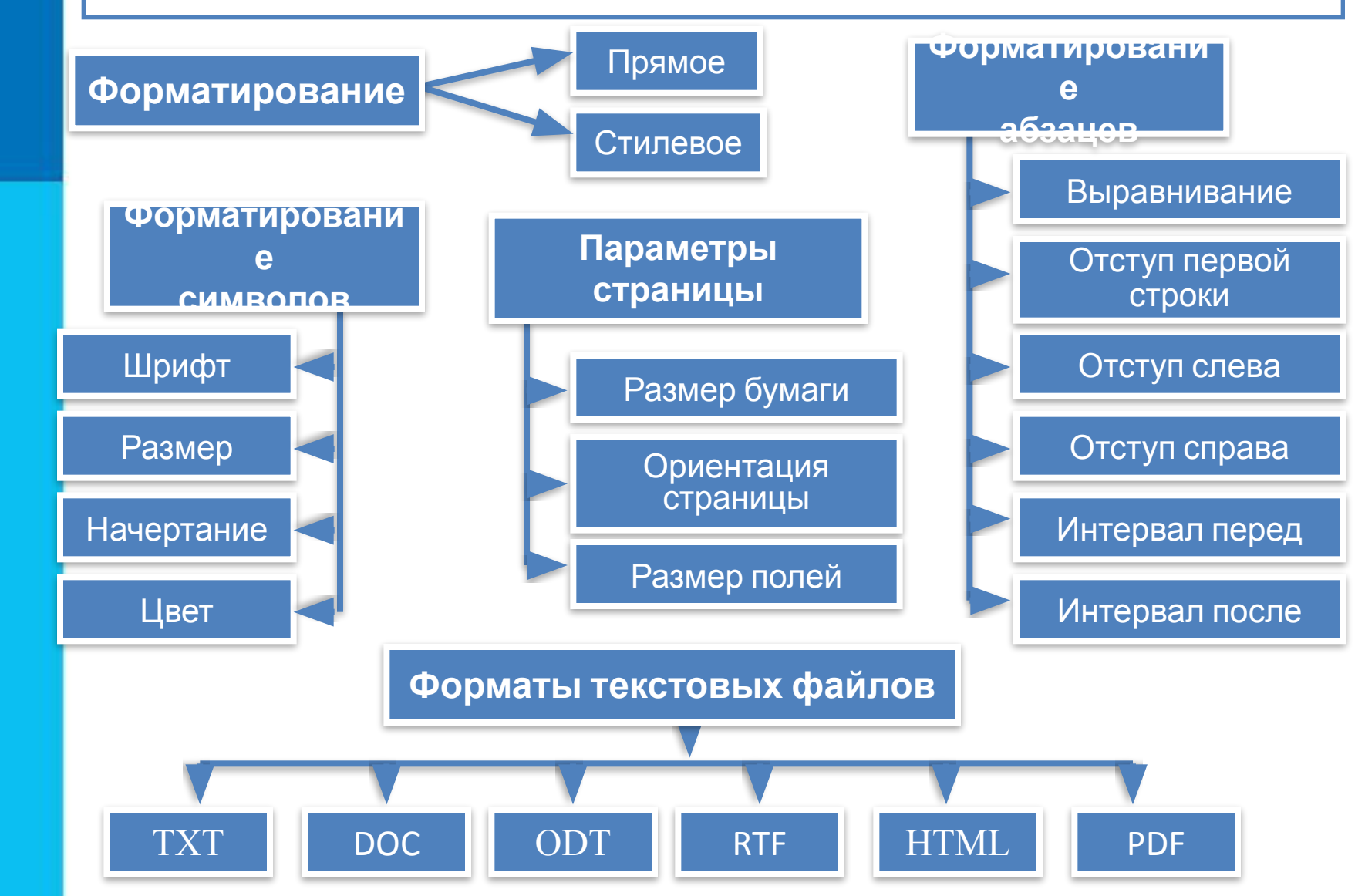